## **● O QUE FEZ O SR. RICHARD PRICE**

## **Pedro Schubert**

i

1- O Sr. Richard Price ( 1723 – 1791 ), Atuário para a sua época, estudou e criou Tábuas de Mortalidades para embasar os produtos da sua Seguradora, de PECÚLIOS e RENDAS CERTAS.

Para isto utilizou, – **a partir de Tábuas de Mortalidades das cidades do Reino Unido** –

e calculou, utilizando as Tábuas Financeiras (1+i)<sup>n</sup> e  $\frac{(1+i)}{i}$ i  $\frac{1+i}{n-1}$  já tabuladas e que

calculam Montantes, para a formação de PECÚLIOS e RENDAS CERTAS sendo que, para estas, calculou os valores de benefícios ( ANNUITIES ), mediante dedução matemática a partir

da Tábua  $\frac{(1+i)}{2}$ i  $\frac{1+i}{n-1}$  e atualmente temos a Tábua  $(1+i)^{n} - 1$ i  $+$ i)<sup>n</sup> – .

1.1- Para estas três Tábuas Financeiras, Autores e Professores, em Julho de 2004, publicaram a DECLARAÇÃO EM DEFESA DE UMA CIÊNCIA MATEMÀTICA E FINANCEIRA que, em resumo, temos :

*No abaixo assinado, Professores de matemática financeira, Autores de livros e de outros trabalhos sobre esta importante ciência, preocupados com posições equivocadas assumidas por pessoas e entidades, frequentemente divulgadas pela imprensa ou contidas em Laudos Periciais envolvendo cálculos financeiros, declaramos que a fórmula utilizada para o cálculo das prestações,*

#### *nos casos de empréstimos e financiamentos em parcelas iguais*

*de aplicação generalizada no mundo e que no Brasil é também conhecida por*

#### *Tabela Price ou Sistema Francês de Amortização*

*é construída com base na teoria de Juros Compostos ( ou capitalização composta ) sendo a sua demonstração encontrada em todos os livros de matemática financeira adotados nas principais universidades brasileiras.*

#### **Nas aplicações citadas a seguir, por esta DECLARAÇÃO, referem-se à formação de MONTANTES de 1 a n Termos**

#### Continua a DECLARAÇÃO :

 $\overline{\phantom{a}}$ 

*A capitalização composta é a base dos cálculos utilizados nas operações de :*

- Sendo de UM TERMO  $-$  (nós acrescentamos e, nestes casos, utiliza-se a Tábua  $(1 + i)^n$ )
	- *• Empréstimos e Financiamentos*
	- *• Seguros*
	- *• Caderneta de Poupança*
	- *• Títulos Públicos e Privados*
	- *• Fundos de Investimentos*
	- *• Títulos de Capitalização*

 *Sendo de n TERMOS - ( nós acrescentamos e, nestes casos, utiliza-se a Tábua -*   $\frac{1+i}{n-1}$ 

- *• Caderneta de Poupança*
- *• FGTS*

**Administrador, Autor, Professor da FGV-RIO, Perito Judicial TJ RJ, Varas Federais, Contador, Membro da Comissão Especial de Perícia, Arbitragem e Administração Judicial do Conselho Federal de Administração – CFA**

#### *• Fundos de Previdência*

#### *• Fundos de Pensão*

### *• Sinking Fund*

Esta DECLARAÇÃO, nesta parte, está perfeita e acabada. Nada há a opor.

E, a hoje Tábua  $\frac{i}{\cdot}$  calcula o valor do Benefício, a partir de Montantes formados pela Tábua  $(1+i)$ i  $1 + i$ )<sup>n</sup> -1. Enfatizando que esta Tábua  $\frac{i}{(1+i)^n-1}$  calcula Benefícios e no valor de cada benefício, contém Juro Composto e Anatocismo. Há Autores que afirmam que esta Tábua  $\frac{i}{(1+i)^n-1}$  calcula o valor de Prestações. Este é o imbróglio.  $(1+i)^{n} - 1$ *i i i*

2- O Sr. Price estudou também a Dívida da Coroa Inglesa e para este estudo, utilizou a Tábua  $(1 + i)^n$ .

E estudou também o Sinking Found e utilizou a Tábua  $(1+i)$ i  $1 + i$ <sup>n</sup>  $-1$ 

**Para estes estudos ver neste site www.periciajudicial.adm.br na Trilha " Os Livros do Sr. Richard Price " que analisam esta matéria.**

# **● O QUE NÃO FEZ O SR. RICHARD PRICE NO SÉCULO XVIII**

3- Nas aplicações citadas a seguir pela referida DECLARAÇÃO, referem-se ao Estudo do Valor Atual.

Na etapa seguinte, esta DECLARAÇÃO afirma :

**" ... e em todos os estudos de viabilidade econômica e financeira realizados no Brasil e nos demais países do mundo".**

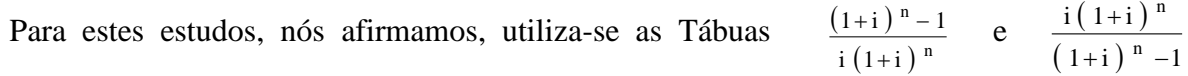

e referem-se à Modalidade Quatro de Pagamentos ( Amortizações ) de Empréstimos e Financiamentos em parcelas iguais ou decrescentes e sucessivas, podendo ser mensais, etc, anuais e de DOIS MODOS :

- Sistema Francês de Amortização parcelas iguais
- Método Hamburguês parcelas decrescentes

Veja a seguir, o estudo que apresentamos e referente a parte da DECLARAÇÃO :

**" ... e em todos os estudos de viabilidade econômica e financeira ... "**

que, como já afirmado, o Sr. Richard Price não estudou.

### **O Método do Fluxo de Caixa Descontado**

**e o**

## **Sistema Francês de Amortização**

### **O que ambos têm em comum ?**

### **I - Colocamos as seguintes questões:**

## **Sendo Análise de Investimentos**

- 1- Um Banco de Investimentos lhe oferece a aplicação em um projeto que remunera o seu capital a 5,00% a.a., por 25 anos. Você precisa de uma renda anual ( receita ) de \$ 2.000,00. Qual o valor que preciso para investir ?
- 2- Tenho um capital de \$ 28.187,889 e quero aplicá-lo por 25 anos e receber uma renda anual de \$ 2.000,00. Qual a Taxa de Juro que devo aplicá-lo ?
- 3- Tenho um capital de \$ 28.187,889 e quero aplicá-lo por 25 anos, a taxa de juro anual de 5,00%. Qual o valor do retorno anual ?
- 4- Qual o Valor Atual de uma Renda Anual ( recebimentos anuais de Dividendos ) de \$ 2.000,00, por 25 anos, a taxa de juro de 5,00% a.a. ?

## **Sendo Empréstimos e Financiamentos em Parcelas e, nestes exemplos, o Sistema Francês de Amortização**

- 5- Tenho uma dívida de \$ 28.187,889 e o banco quer recebê-la em 25 prestações de \$ 2.000,00. **Qual a taxa de juro ?**
- 6 Preciso de um empréstimo de R\$ 28.187,889, para pagá-lo em 25 anos e o banco cobra a taxa de juro de 5,00% a.a. **Qual o valor da prestação?**
- **II - O que ambos têm em comum? É o Método do Fluxo de Caixa Descontado – Descounted Cash Flow Method**
- **III- Matematicamente, todas as 6 Questões relacionam-se ao cálculo do Valor Atual de uma Renda logo, o Fluxo de Caixa Descontado, com os seguintes simbolismos matemáticos:**
	- Sendo os Termos (prestações ) distintos :

Valor Atual =

\n
$$
\frac{1}{(1+i)^{1}} + \frac{1}{(1+i)^{2}} + \dots + \frac{1}{(1+i)^{n}}
$$
\nou

\n
$$
\sum_{t=1}^{n} \left[ \frac{1}{(1+i)^{t}} \right]
$$
\nTábua IV (Desconto Composto)

• Sendo os Termos (prestações ) iguais :

Valor Atual = 
$$
\frac{(1+i)^n - 1}{i(1+i)^n}
$$
 (n;i) Tábua V (Desconto Composto)  
\n  
\nCálculo do Valor Atual de uma prestação de n Terms  
\nIguais  
\nPV = Valor do Empréstimo e Financialmento  
\nou

Valor do Projeto ( Investimento )

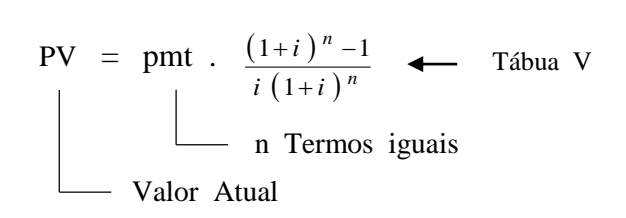

Nestas 6 Questões, por serem os Termos ( pmt ) iguais, serão aplicadas as seguintes igualdades : **Aplicação em Projeto**

**Questão 1 - Aqui investimentos ; Calcular o Valor a ser investido**

ou

$$
PV = 2.000,00 \cdot \left[ \frac{(1,05)^{25} - 1}{0,05 \cdot (1,05)^{25}} = \frac{2,38635494}{0,169317747} = 14,093944 \right] = $28.187,889
$$
  
Valor Atual de Uma Renda

**Questão 2 - Aqui investimentos ; Qual a Taxa de Retorno**

28.187,889 = 2.000,00 . 
$$
\underbrace{(1.0x)^{25} - 1}_{0.05x \cdot (1.0x)^{25}} = 5,00\% \text{ a.a.}
$$
Factor da Tábua V

O cálculo desta taxa de retorno ( juro ) de 5,00% a.a. pode ser feito utilizando a HP-12C e também pelo **Método Tradicional do Fator.**

▪ Utilizando a HP-12C, as seguintes teclas que encontra 5,00%.

$$
n = 25
$$
;  $i = 0.0x$ ?  $\div$  - PV = \$28.187,889  $\div$  pmt = \$2.000  $\div$  i = 5,00% a.a.

28.187,889 • Cálculo do Fator =  $\frac{28.187,889}{2.000}$  = 14,0939445

Procura na Tábua V, em 25, este fator e encontra Taxa de Juro de 5,00%.

### **Questão 3 - Aqui investimentos ; Qual o Valor do Retorno Anual ?**

$$
pmt = 28.187,889 \cdot \underbrace{\left[\begin{array}{c} 0.05 \cdot (1.05)^{25} \\ (1.05)^{25} - 1 \end{array}\right]}_{\text{(1,05)} = 0.07095246} = $2.000,00
$$
\n
$$
Value = 2000,00
$$
\n
$$
Value = 2000,00
$$

**Questão 4 - Aqui investimentos ; Qual o Valor Atual** 

PV = 2.000,00. 
$$
\underbrace{\begin{bmatrix} (1.05)^{25} - 1 \\ 0.05 \cdot (1.05)^{25} \end{bmatrix}}_{\text{Valor Atual de Uma Renda (Valor do Investigation)}
$$
 = \$28.187,889

### **Aplicação em Empréstimos e Financiamentos**

**Questão 5 - Aqui empréstimos e financiamentos ; Qual a Taxa de Juro**

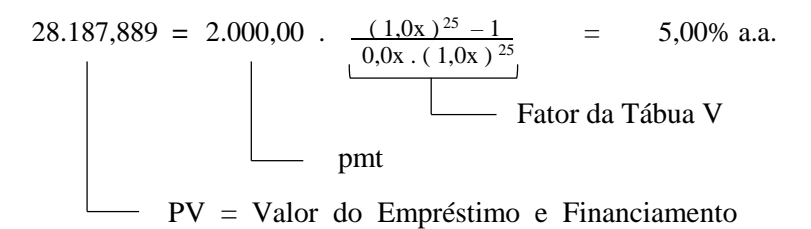

O cálculo desta taxa de retorno ( juro ) de 5,00% a.a. pode ser feito utilizando a HP-12C e também pelo **Método Tradicional do Fator.**

▪ Utilizando a HP-12C, as seguintes teclas que encontra 5,00%.

 $n = 25$ ;  $i = x$ ?; - PV = \$28.187,889; pmt = \$2.000 onde  $i = 5,00\%$ 

28.187,889 • Cálculo do Fator =  $\frac{28.187,889}{2.000}$  = 14,0939445

Procura na Tábua V, em 25, este fator e encontra Taxa de Juro de 5,00%.

#### **Questão 6 - Aqui empréstimos e financiamentos ; Qual o valor da prestação ?**

28.187,889 = pmt 
$$
\cdot \frac{(1,05)^{25} - 1}{0,05 \cdot (1,05)^{25}}
$$
 = R\$ 2.000,00

Processando temos :

$$
pmt = 28.187,889 \cdot \underbrace{0.05 \cdot (1.05)^{25}}_{(1,05)^{25}-1}
$$

Tábua III ; cálculo do valor da prestação ou da renda anual

Valor do Retorno Anual ou Valor da Prestação

#### **Na Matemática Financeira este pmt tem 3 funções :**

1- No Sistema Francês de Amortização

**Fator de Recuperação de Capital ( valor da prestação )**

Neste caso, utiliza a Tábua III  $- i(1+i)$  $(1+i)^{n} - 1$  $i(1+i$ n n  $+i$ )<sup>n</sup>- $^{+}$ 

2- Na formação das Reservas Técnicas para os Fundos de Pensão

**Fator de Acumulação de Capital ( valor da contribuição do participante )**

Neste caso, utiliza a Tábua II –  $\frac{(1+i)}{2}$ *i*  $(i + i)^{n} - 1$ 

3- No Pagamento de Benefício aos Assistidos de Fundos de Pensão **Fator de Amortização de Capital ( valor do benefício )**

Neste caso, utiliza a Tábua VI –  $(1+i)^n - 1$ i  $+i$ )<sup>n</sup> –

## **Respondendo a pergunta do item II :**

O que ambos têm em comum ? : **É o Método do Fluxo de Caixa Descontado**.

- **Conclusão :** Análise de Investimentos que aplica o cálculo do Valor Atual PV logo, o Desconto Composto e utilizando as Tábuas IV e V, é igual ao Sistema Francês de Amortização que também utiliza a Tábua V e calcula :
	- $n = n^{\circ}$  de prestações  $i = \tan \theta$  de juro
	- PV = Valor Atual (valor do empréstimo) pmt = Valor da Prestação

## **Aplicando as fórmulas do Desconto Composto contidas nas Tábuas IV e V**

**IV- O Método do Fluxo de Caixa Descontado que é utilizado no estudo de Altas Finanças para a avaliações de empresas, fundamenta-se no Cálculo do Valor Atual, como está analisado no item III.**

## **V - O Método do Fluxo de Caixa Descontado na HP-12C**

## **No seu Manual**

Referência 7 ( Manual do Proprietário da HP-12C – may/1984 ) do **livro Matemática Financeira nos Tribunais de Justiça** apresenta o seguinte exemplo :

### **Fluxo de Caixa Descontado na HP-12C – Exemplo**

A literatura menciona dois métodos :

- **• O Método do Valor Atual, em inglês – Net Present Value – NPV**
- **• O Método da Taxa Interna de Retorno – TIR ( Internal Rate of Return ) – IRR**

#### **Cálculo do Valor Presente – NPV**

No 1º Método compara o Valor Investido com o Valor Atual de uma Renda ; se o Valor Atual da Renda for maior que o Valor Investido o projeto pode ser aprovado.

### **Cálculo da Taxa Interna de Retorno – IRR**

No 2º Método é calculado uma taxa de juro que iguala o Valor Atual da Renda ao Valor Investido.

## **Vejamos o exemplo estampado no Manual da HP-12C – fl´s. 70 e 71**

Valor Investido : \$ 79.000,00. Deseja uma taxa interna de retorno de 13,5%. Espera, no final do 10º ano, vender por \$ 100.000,00.

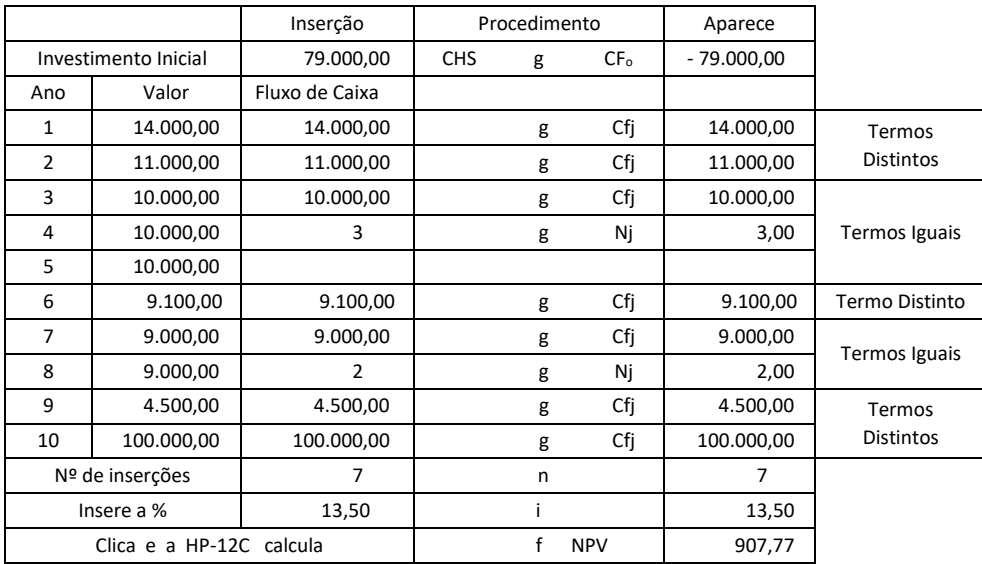

 $\overline{\phantom{a}}$ 

Desde que NPV seja positivo, o investimento aumentaria o ativo operacional do Investidor em \$ 907,77.

O valor de \$ 907,77 positivo indica que a Taxa Interna de Retorno é maior do que 13,5%.

#### **Cálculo da Taxa Interna de Retorno – IRR**

Insira os dados acima novamente e pressione as teclas

f IRR na HP-12C que processa e aparece : 13,72 ; 13,72%

( o índice da Taxa Interna de Retorno aparece no visor da máquina ).

O exemplo mostra que o Fluxo de Recursos tem Termos Distintos  $(1 + i)^n$ 1  $^+$ e Termos Iguais

 $(1+i)^n-1$  intercalados e o objetivo é calcular a Taxa de Juro e o Valor Atual desta série  $i(1+i)^n$ 

heterogênea de Termos ( Rendimentos, Lucros e Outros ).

## **No 1º estudo, a HP-12C calcula o Valor Atual desta série heterogênea e homogênea :**

 $\frac{1}{\sqrt{1}}$  (1 + i) 1 1  $(1 + i)^2$  1 1  $(1 + i)^{n}$  $(1+i)^n-1$  $PV = \frac{1}{(1+i)} + \frac{1}{(1+i)^2} + \frac{(1+i)^{11}-1}{(1+i)^{11}} +$  $\Box$  Tábua IV  $\Box$  Tábua IV Tábua IV

sendo dados os Termos e a Taxa de Juro i e a HP-12C calcula o PV

para comparar o **Valor Atual desta série heterogênea e homogênea**, calculada com uma Taxa de Juro, inserida pelo Analista, **com o Valor de Aquisição do Bem** ( valor do projeto ) – PV.

Se este Valor Atual desta série heterogênea e homogênea for igual ou maior do que o Valor de Aquisição do Bem, a Aquisição do Bem ( do projeto ) é aprovado.

O valor do PV calculado pela HP-12C, com a Taxa de Juro inserida pelo Analista, é maior do que o Valor do Bem Adquirido. Deste modo, o investimento é aprovado.

# **No 2º estudo é perguntado a HP-12C qual a Taxa de Juro que compara o Valor do Bem Adquirido (do projeto ) com o Valor Atual desta série heterogênea e homogênea de Termos.**

A HP-12C procura, por tentativas, qual a Taxa de Juro ( a Taxa Interna de Retorno – TIR ) que iguala o Valor do Bem Adquirido ( o valor do projeto ) com o Valor Atual da série heterogênea e homogênea de Termos.

# **VI - A Matemática Financeira Ensina Quatro Modalidades de Pagamentos ( Amortizações ) de Empréstimos e Financiamentos**

Modalidade Um – Sistema Alemão – 
$$
\frac{1}{(1+i)^n}
$$
 – **Tábua IV**

\nCalcula o Valor Atual de 1 Termo

\nModalidade Dois – Sistema Americano – sem uso

\nModalidade Três – Sistema Price –  $(1+i)^n$  – **Tábua I**

\nCalcula Montantes

Modalidade Quatro – Sistema Francês –  $(1+i)$  $(1+i)^n$ *n i i i*  $^+$  $\frac{+i}{(1+i)^n}$ Sistema Francês  $-\frac{(1+i)^n-1}{n}$  – **Tábua V Calcula o Valor Atual – PV – de n Termos Iguais** e  $(1+i)$  $(1+i)^{n} - 1$  $i$  (  $1 + i$ n n  $+1$ ) – – **Tábua III Calcula o Valor da Prestação** de Amortização

e

Método Hamburguês

**( que é primo quase irmão do Sistema Francês de Amortização )**

## **VII - A Matemática Financeira ainda Ensina para os Fundos de Pensão :**

**•** Para a Formação de Reservas Técnicas  $-\frac{(1+i)}{2}$ *i* <u>*i*+*i*</sub><sup> $)$ <sup>*n*</sup>-1</sub> *-* **<b>Tábua II**</u></sup> **Fator de Acumulação de Capital** ▪ Para Pagamentos de Benefícios –  $\frac{i}{(1+i)^{n}-1}$  – **Tábua VI** Fator do Fundo de Amortização

**Importante :** Aqui no Brasil, Professores, Autores, Economistas, 86,36 % dos Peritos da Região Sudeste e Outros afirmam que esta Tábua VI calcula o valor de prestações e que, por isto, na parcela do empréstimo e financiamento tem Juro Composto e Anatocismo e, por consequência, o Sistema Francês de Amortização tem Juro Composto e Anatocismo.

Esta "verdade" precisa ser " esclarecida ".

Confundem "prestamista" com " Assistidos ( aposentados e pensionistas) ".

### **VIII- Para enfatizar a posição deste site, fica posto o que ensina a matemática financeira:**

**No Juro Simples que utiliza o desconto simples ou bancário**, o cálculo do valor do juro é realizado aplicando a taxa proporcional de juro do período (dia, mês) sobre o valor do empréstimo.

**No Juro Composto que utiliza o Desconto Composto**, o cálculo do valor do juro é realizado aplicando a taxa de juro proporcional ou equivalente, do período ( dia, mês, ano ), sobre o Saldo Devedor de cada período.

## **O livro Matemática Financeira nos Tribunais de Justiça, pela sua Referência 1, demonstra que o Desconto Composto é menos oneroso que o Desconto Bancário.**

Não é argumento que tem juízes que estão adotando o Método de Gauss que utiliza o juros simples. Isto é prova que o perito do processo não atuou com competência neste Tipo de Ação: **Análise de Contratos de Empréstimos e Financiamentos**.

Feitas estas observações técnicas e também que o Sistema Francês de Amortização, matematicamente, utiliza o Desconto Composto, conforme o livro **Matemática Financeira nos Tribunais de Justiça,** na sua **PARTE 7 no item 7.1 – Identidade entre os problemas sobre renda – aplicações financeiras – e os problemas sobre empréstimos e financiamentos.**